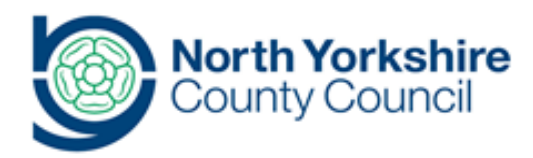

## **Title Reporting Restrictive Physical Intervention**

## **Document History**

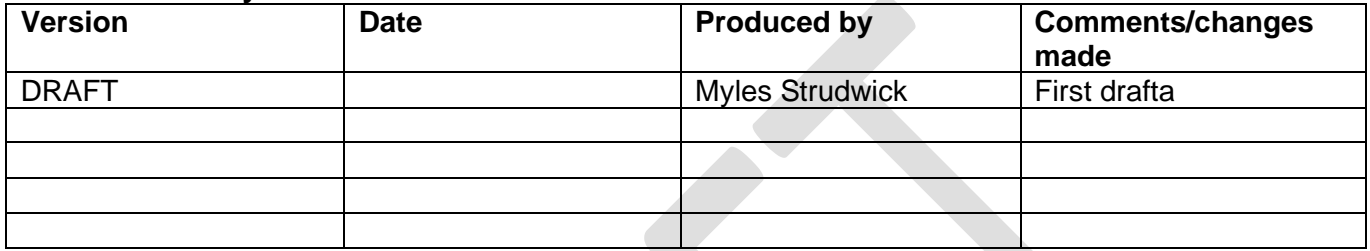

**Background and Overview**

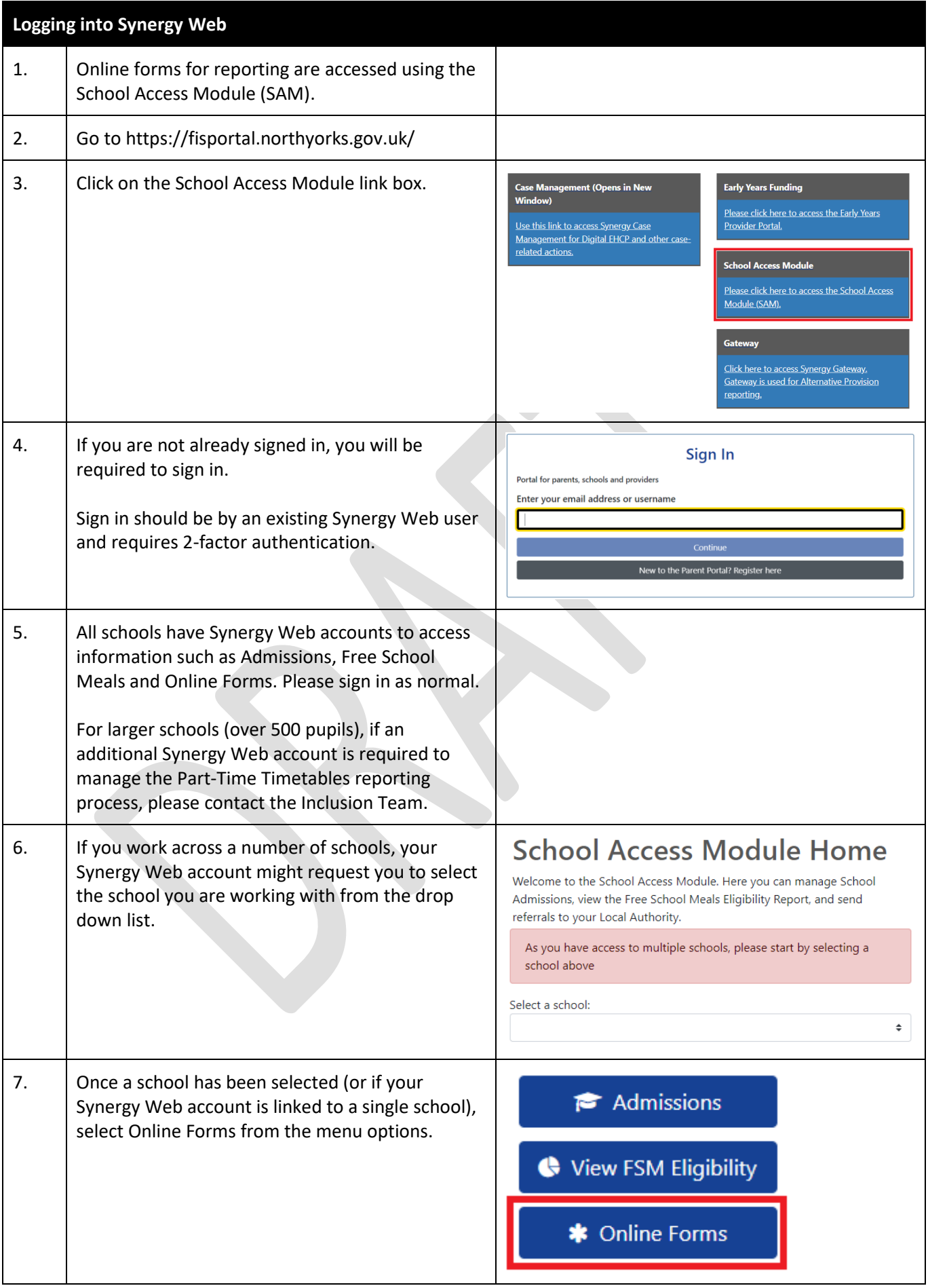

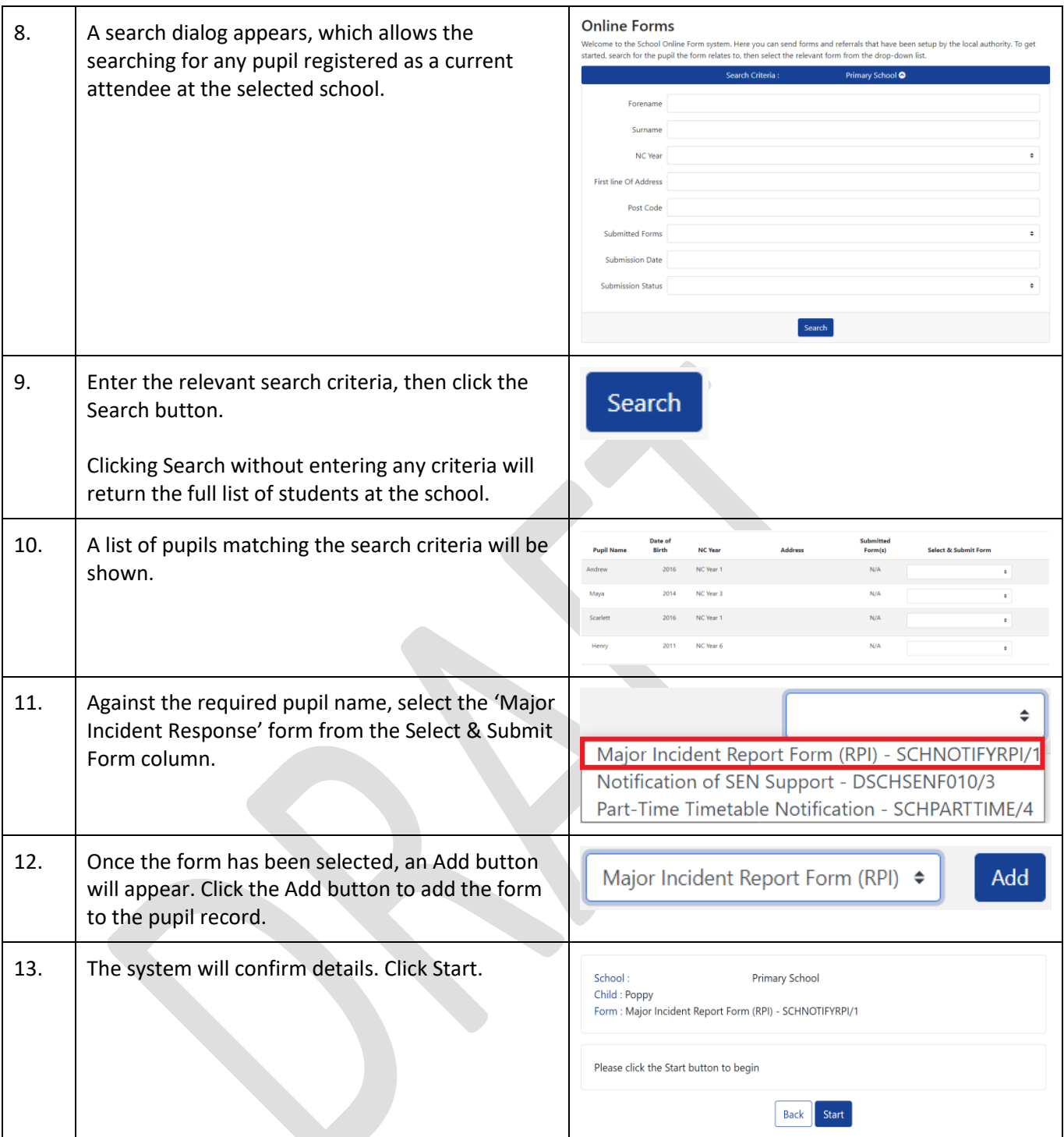

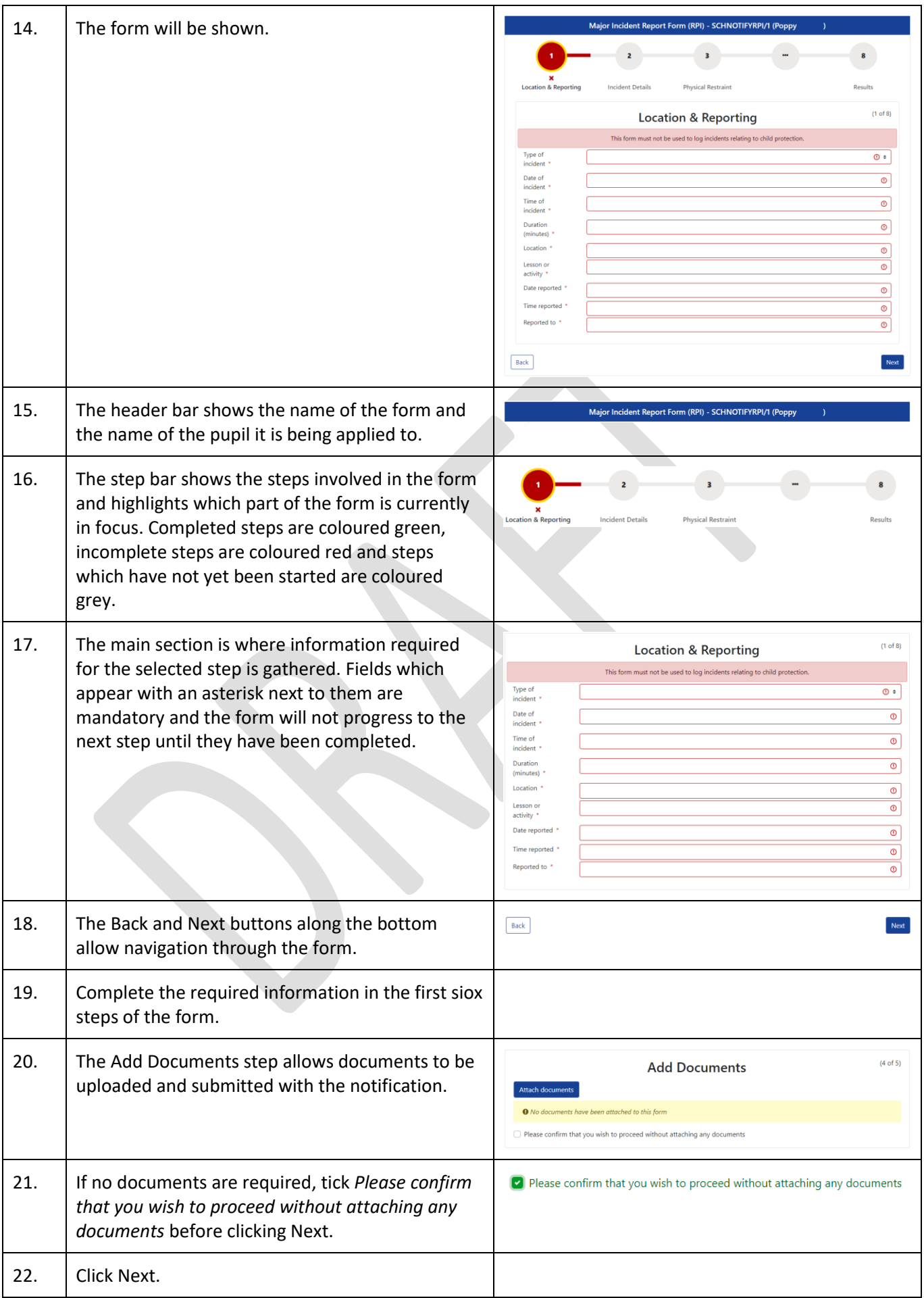

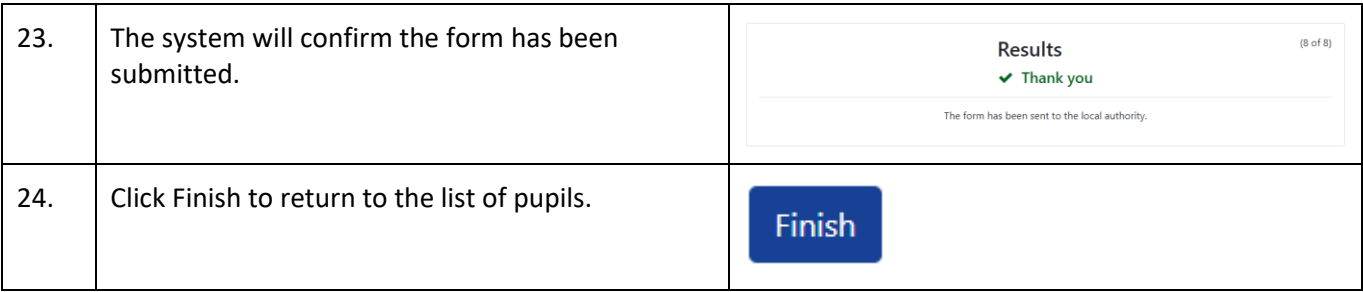